×

Documentation 💌 Modules 💌 Usage 💌

# **Usage - Distributor & Reseller Portals**

×

This article has been generated from the online version of the documentation and might be out of date. Please, make sure to always refer to the online version of the documentation for the up-to-date information.

Auto-generated at August 20, 2025

## **Reviewing Usage Files**

Once Vendors successfully submit their usage record, Distributors and Resellers can get the spreadsheet file and examine it via the **Usage** module on the CloudBlue Connect platform. Access the *Usage File Details* screen and click the **Download** button under **Processed Vendor Usage File**:

| $\leftarrow$                                                                                                    | Usage file det                                                                                                    | ails 04/01/2021                                                                                                    | - 05/02/2021 @                                                                                                    |                                                                                                    |                                                                                                    |                                                                                                    |                         |              | $\checkmark$                             | ACCEPT                    | ×                                  | REJ   |
|----------------------------------------------------------------------------------------------------|----------------------------------------------------------------------------------------------------|----------------------------------------------------------------------------------------------------|----------------------------------------------------------------------------------------------------|----------------------------------------------------------------------------------------------------|----------------------------------------------------------------------------------------------------|----------------------------------------------------------------------------------------------------|-------------------------|--------------|------------------------------------------|---------------------------|------------------------------------|-------|
| Status<br>Pendi                                                                                                    | ID<br>UF-2021-06-5                                                                                                    | Schema<br>5788-2353 QT<br>Quantity                                                                                                    | Records statistics                                                                                                    | -<br>Closed                                                                                                    | uct<br>Tutorial Product<br>PRD-640-516-332                                                                                                    | Marketplace<br><u> Tutorial</u><br>MP-3866                                                                                                    | <u>Marketplace</u><br>1 |              |                                          |                           |                                    |       |
| GENERA                                                                                                    | AL EXTRACT F                                                                                                    | RECONCILE                                                                                                    |                                                                                                    |                                                                                                    |                                                                                                    |                                                                                                    |                         |              |                                          |                           |                                    |       |
| Vendor<br>Front Str<br>VA-486-83                                                                                                    | reet Inc Tutorial -                                                                                                    | tion Contract<br>- Distribution Agreemer<br>'4-67435-75488                                                                                                    | Period (UTC)<br>11. 04/01/2021 3:00 A<br>→ 05/02/2021 2:59                                                                                                    |                                                                                                    | су                                                                                                    |                                                                                                    |                         |              |                                          |                           |                                    |       |
| Descript<br>                                                                                                    | ion                                                                                                    |                                                                                                    |                                                                                                    |                                                                                                    |                                                                                                    |                                                                                                    |                         |              |                                          |                           |                                    |       |
| Process                                                                                                    | ed Vendor Usage File                                                                                                    | e                                                                                                    |                                                                                                    |                                                                                                    |                                                                                                    |                                                                                                    |                         |              |                                          |                           |                                    |       |
|                                                                                                    | -                                                                                                    |                                                                                                    |                                                                                                    |                                                                                                    |                                                                                                    |                                                                                                    |                         |              |                                          |                           |                                    |       |
| e                                                                                                    | UF-2021-06-5788-23                                                                                                    | 53-PROCESSED.XISX                                                                                                    | DOWNLOAD                                                                                                    |                                                                                                    |                                                                                                    |                                                                                                    |                         |              |                                          |                           |                                    |       |
|                                                                                                    |                                                                                                    |                                                                                                    |                                                                                                    |                                                                                                    |                                                                                                    |                                                                                                    |                         |              |                                          |                           |                                    |       |
|                                                                                                    |                                                                                                    |                                                                                                    |                                                                                                    |                                                                                                    |                                                                                                    |                                                                                                    |                         |              |                                          |                           |                                    |       |
|                                                                                                    |                                                                                                    |                                                                                                    |                                                                                                    |                                                                                                    |                                                                                                    |                                                                                                    |                         |              |                                          |                           |                                    |       |
| Created                                                                                                    | Acc                                                                                                    | cepted                                                                                                    |                                                                                                    |                                                                                                    |                                                                                                    |                                                                                                    |                         |              |                                          |                           |                                    |       |
|                                                                                                    |                                                                                                    | /16/2021 6:07 AM                                                                                                    |                                                                                                    |                                                                                                    |                                                                                                    |                                                                                                    |                         |              |                                          |                           |                                    |       |
| Robert B                                                                                                    | Balboa Sys                                                                                                    | stem                                                                                                    |                                                                                                    |                                                                                                    |                                                                                                    |                                                                                                    |                         |              |                                          |                           |                                    |       |
|                                                                                                    |                                                                                                    |                                                                                                    |                                                                                                    |                                                                                                    |                                                                                                    |                                                                                                    |                         |              |                                          |                           |                                    |       |
|                                                                                                    |                                                                                                    |                                                                                                    |                                                                                                    |                                                                                                    |                                                                                                    |                                                                                                    |                         |              |                                          |                           |                                    |       |
|                                                                                                    |                                                                                                    |                                                                                                    |                                                                                                    |                                                                                                    |                                                                                                    |                                                                                                    |                         |              |                                          |                           |                                    |       |
|                                                                                                    | AutoSave 💽 🕅 🕌                                                                                                    | لا¢ ~ (≅ ⊽ ⊽ UF-2021                                                                                                    | -06-5788-235-PROCESSED.xlsx -                                                                                                    | Excel D Se                                                                                                    | arch                                                                                                    |                                                                                                    | _                       |              |                                          | Ē                         | - 0                                | /×    |
|                                                                                                    | AutoSave 💽 🗄 File <u>Home</u> Inser                                                                                                    |                                                                                                    | -06-5788-235-PROCESSED.xLsx -<br>mulas Data Review                                                                                                    | Excel D Se<br>View Help                                                                                                    | arch                                                                                                    |                                                                                                    |                         |              |                                          | हा<br>े Share             | – 🗆                                | 11    |
|                                                                                                    | File <u>Home</u> Inser                                                                                                    |                                                                                                    | mulas Data Review                                                                                                    |                                                                                                    | arch                                                                                                    |                                                                                                    | ∰ Insert →              | Σ.           | Å7 (                                     | 년 Share                   |                                    | 11    |
| F                                                                                                    | File <u>Home</u> Inser                                                                                                    | rt Page Layout For                                                                                                    | mulas Data Review                                                                                                    | View Help<br>General                                                                                                    | ע<br>ע נויייייייייייייייייייייייייייייייייייי                                                                                                    | al Format as Cell                                                                                                    | 🐹 Delete 🕚              | - <b>↓</b> ~ | Sort & Find                              | Share Share               | Comm                               | 11    |
| 3<br> <br> <br> <br>                                                                                                    | File <u>Home</u> Inser                                                                                                    | rt Page Layout For<br>→ 18 → A^ A`<br>U → I ↔ A^ A →                                                                                                    | rmulas Data Review<br>→ = = = ≫ →   eb                                                                                                    | View Help<br>General                                                                                                    | ע<br>ע נויייייייייייייייייייייייייייייייייייי                                                                                                    | al Format as Cell<br>Table > Styles ><br>Styles                                                                                                    |                         |              | - /                                      | Share Share               | Comm                               | nents |
| 7<br> <br> <br> <br>                                                                                                    | File Home Inser                                                                                                    | t Page Layout For<br>→ 18 → A^ A'<br>U ~   ⊞ ~   ☆ ~ A ~<br>Font                                                                                                    | mulas Data Review<br>T = = = ≫ → ↓ №<br>E = = = = = = =                                                                                                    | View Help<br>General<br>• \$ ~ % 9                                                                                                    | Conditiona<br>Formatting                                                                                                    | <ul> <li>Table - Styles -</li> </ul>                                                                                                    | 🐱 Delete 💉              |              | Sort & Find<br>Filter ~ Selec            | & Share                   | Comm<br>Sensitivity                | nents |
| F<br>F<br>C                                                                                                    | File Home Inser                                                                                                    | t Page Layout For<br>→ 18 → A^ A'<br>U ~   ⊞ ~   ☆ ~ A ~<br>Font                                                                                                    | Implies     Data     Review       Implies     Implies     Implies       Implies     Implies     Implies       Impl                                                                                                    | View Help<br>General<br>• \$ ~ % 9                                                                                                    | Conditiona<br>Formatting                                                                                                    | <ul> <li>Table - Styles -</li> </ul>                                                                                                    | 🐱 Delete 💉              |              | Sort & Find<br>Filter ~ Selec            | Share A A Ideas t * Ideas | Comm<br>Sensitivity<br>Sensitivity | nents |
| F<br>C<br>A                                                                                                    | File Home Inser<br>Date of the Inser<br>Date of the Ins                                                                                                    | t Page Layout For<br>↓ 18 ↓ A^ A`<br>U ↓   ⊞ ↓ A^ A`<br>Font<br>↓ ↓ Processe                                                                                                    | Implies     Data     Review       Implies     Implies     Implies       Implies     Implies     Implies       Impl                                                                                                    | View Help<br>General<br>• \$ ~ % 9                                                                                                    | Conditiona<br>Formatting                                                                                                    | <ul> <li>Table - Styles -</li> <li>Styles</li> </ul>                                                                                                    | E Delete Cells          | ↓ *          | Sort & Find<br>Filter ~ Selec<br>Editing | Share A A Ideas t * Ideas | Comm<br>Sensitivity<br>Sensitivity | nents |
| F<br>F<br>C<br>C<br>A<br>A<br>1<br>2                                                                                                    | File Home Inser<br>Verdana<br>B I I<br>Import 5<br>Processed<br>Print this page                                                                                                    | t Page Layout For<br>$18 \rightarrow A^{\circ} A^{\circ}$<br>$10 \rightarrow A^{\circ} A^{\circ}$<br>Font<br>Font<br>Usage File                                                                                                    | Implies     Data     Review       Implies     Implies     Implies       Implies     Implies     Implies       Impl                                                                                                    | View Help<br>General<br>• \$ ~ % 9                                                                                                    | Conditiona<br>Formatting                                                                                                    | <ul> <li>Table - Styles -</li> <li>Styles</li> </ul>                                                                                                    | E Delete Cells          | ↓ *          | Sort & Find<br>Filter ~ Selec<br>Editing | Share A A Ideas t * Ideas | Comm<br>Sensitivity<br>Sensitivity | nents |
| F<br>F<br>C<br>C<br>A<br>A<br>1<br>1<br>2<br>3                                                                                                    | File Home Inser<br>Jack Compared to the second second                                                                                                    | t Page Layout For<br>v 18 v A A A<br>Font<br>Font<br>U v ∰ Processe<br>Usage File<br>: Jan-07-2020<br>s information you new                                                                                                    | mulas Data Review                                                                                                    | View Help<br>General<br>S % 9<br>Number                                                                                                    | Condition<br>Formatting                                                                                                    | Table      Styles     Styles     B                                                                                                    | E Delete Cells          | ↓ *          | Sort & Find<br>Filter ~ Selec<br>Editing | Share A A Ideas t * Ideas | Comm<br>Sensitivity<br>Sensitivity | nents |
| F<br>F<br>C<br>C<br>A<br>A<br>1<br>1<br>2<br>3                                                                                                    | File Home Inser<br>acte Verdana<br>B I I<br>Processed<br>Print this page<br>Template version:<br>This page contains<br>Verdan Processed                                                                                                    | t Page Layout For<br>18 A A A<br>Font<br>Font<br>Usage File<br>: Jan-07-2020<br>s information you nee<br>recommend that yo                                                                                                    | mulas Data Review T T T T T T T T T T T T T T T T T T T                                                                                                    | View Help<br>General<br>5 % % %<br>Number                                                                                                    | Condition<br>Formatting                                                                                                    | Table - Styles - Styles      B      b the                                                                                                    | E Delete Cells          | ↓ *          | Sort & Find<br>Filter ~ Selec<br>Editing | Share A A Ideas t * Ideas | Comm<br>Sensitivity<br>Sensitivity | nents |
| F<br>F<br>C<br>C<br>A<br>A<br>1<br>1<br>2<br>3<br>3<br>4<br>5                                                                                                    | File Home Inser<br>aute Verdana<br>B I I<br>Tipboard Verdana<br>B I I<br>Processed<br>Print this page<br>Template version:<br>This page contains<br>Verdan Portal. We<br>Save a copy of the 'reco                                                                                                    | t Page Layout For<br>18 A A A<br>Font<br>Font<br>Usage File<br>: Jan-07-2020<br>s information you nee<br>recommend that yo                                                                                                    | mulas Data Review                                                                                                    | View Help<br>General<br>5 % % %<br>Number                                                                                                    | Condition<br>Formatting                                                                                                    | Table - Styles - Styles      B      b the                                                                                                    | E Delete Cells          | ↓ *          | Sort & Find<br>Filter ~ Selec<br>Editing | Share A A Ideas t * Ideas | Comm<br>Sensitivity<br>Sensitivity | nents |
| F<br>F<br>C<br>C<br>C<br>C<br>C<br>C<br>C<br>C<br>C<br>C<br>C<br>C<br>C<br>C<br>C<br>C<br>C<br>C                                                                                                    | File Home Inser<br>Parte Verdana<br>Print this page<br>Template version:<br>This page contain:<br>Vendor Portal. We<br>Save a copy of the<br>Cata into the 'recc<br>Vender Portal. We<br>Save a copy of the 'recc<br>Vender Portal. We<br>Save a copy of the 'recc'<br>Vender Portal. We<br>Save a copy of the 'recc'<br>Vender Portal. We<br>Not the 'recc'<br>Vender Portal. We<br>Not the 'r                                                                                                    | t Page Layout For<br>18 A A A<br>Font<br>Font<br>Usage File<br>: Jan-07-2020<br>is information you nee<br>recommend that you<br>is file as an Excel woo<br>ords' tab, using the que<br>contains overview inf                                                                                                    | mulas     Data     Review       Image: Second Second Seco | View Help<br>General<br>\$ ~ % 9<br>Number                                                                                                    | t 3 2 3<br>Formating                                                                                                    | Table × Styles × Styles      B      D      b      the      Jsage                                                                                                    | E Delete Cells          | ↓ *          | Sort & Find<br>Filter ~ Selec<br>Editing | Share A A Ideas t * Ideas | Comm<br>Sensitivity<br>Sensitivity | nents |
| F<br>F<br>C<br>C<br>A<br>1<br>1<br>2<br>3<br>3<br>4<br>5<br>6<br>6<br>7                                                                                                    | File Home Inser<br>Autor Verdana<br>B I I<br>Processed<br>Print this page<br>Pront this page contain<br>This page contain<br>Save a copy of th<br>data into the 'reco'<br><b>'general'</b> tab<br>The 'general' tab                                                                                                    | t Page Layout For<br>↓ 18 ↓ A* A*<br>Font<br>Font<br>Usage File<br>: Jan-07-2020<br>is information you ne<br>recommend that yo<br>is file as an Excel wo<br>ords' tab, using the q<br>contains overview                                                                                                    | mulas     Data     Review       Image: Second Second Seco | View Help<br>General<br>\$ ~ % 9<br>Number                                                                                                    | t 3 2 3<br>Formating                                                                                                    | Table × Styles × Styles      B      D      b      the      Jsage                                                                                                    | E Delete Cells          | ↓ *          | Sort & Find<br>Filter ~ Selec<br>Editing | Share A A Ideas t * Ideas | Comm<br>Sensitivity<br>Sensitivity | nents |
| F<br>F<br>C<br>C<br>A<br>A<br>1<br>2<br>3<br>3<br>4<br>5<br>6<br>6<br>7<br>7<br>8                                                                                                    | File Home Inser<br>Autor Verdana<br>B I I<br>Processed<br>Print this page<br>Pronta We version:<br>This page contains<br>Vendor Portal. We<br>Save a copy of the<br>Save a copy of the<br>Categories' tab<br>The 'general' tab<br>The 'general' tab<br>The 'general' tab<br>The 'general' tab                                                                                                    | t Page Layout For<br>18 A A A<br>Font<br>Font<br>Usage File<br>: Jan-07-2020<br>is information you new<br>recommend that you<br>is file as an Excel wo<br>ords' tab, using the qu<br>contains overview infl<br>lace, vendor, provide<br>ab includes informatic                                                                                                    | mulas     Data     Review       Image: Second Second Seco | View Help<br>General<br>\$ ~ % 9<br>Number<br>nd upload your<br>u can refer to it<br>rive. Then proce                                                                                                    | usage report file to<br>as you go.<br>ted to enter your u                                                                                                    | <ul> <li>Table &gt; Styles &gt;<br/>Styles</li> <li>B</li> <li>D</li> <li>D</li> <li>D</li> <li>B</li> <li>C</li> <li>C</li> <lic< li=""> <li>C</li> <li>C</li> <li>C</li> <li>C</li></lic<></ul>                                                                                                    | E Delete Cells          | ↓ *          | Sort & Find<br>Filter ~ Selec<br>Editing | Share A A Ideas t * Ideas | Comm<br>Sensitivity<br>Sensitivity | nents |
| F<br>F<br>C<br>C<br>C<br>A<br>A<br>1<br>2<br>3<br>3<br>4<br>5<br>6<br>6<br>7<br>7<br>8<br>9                                                                                                    | File Home Inser<br>Verdana<br>B I I<br>Impoord 6<br>Processed<br>Processed<br>Processed<br>Processed<br>Template version:<br>This page contain:<br>Vendor Portal. Vendor Portal.<br>Save a copal. Ven<br>Save a copal. Ven<br>Gave a copal. Ven<br>The general' tab<br>The "recepories" tab<br>The "categoories" tab                                                                                                    | t Page Layout For<br>18 A A A<br>Font<br>Font<br>Usage File<br>: Jan-07-2020<br>is information you new<br>recommend that you<br>is file as an Excel wo<br>ords' tab, using the qu<br>contains overview infl<br>lace, vendor, provide<br>ab includes informatic                                                                                                    | mulas     Data     Review       Image: Second Second Seco | View Help<br>General<br>\$ ~ % 9<br>Number<br>nd upload your<br>u can refer to it<br>rive. Then proce                                                                                                    | usage report file to<br>as you go.<br>ted to enter your u                                                                                                    | <ul> <li>Table &gt; Styles &gt;<br/>Styles</li> <li>B</li> <li>D</li> <li>D</li> <li>D</li> <li>B</li> <li>C</li> <li>C</li> <lic< li=""> <li>C</li> <li>C</li> <li>C</li> <li>C</li></lic<></ul>                                                                                                    | E Delete Cells          | ↓ *          | Sort & Find<br>Filter ~ Selec<br>Editing | Share A A Ideas t * Ideas | Comm<br>Sensitivity<br>Sensitivity | nents |
| F<br>F<br>C<br>C<br>A<br>A<br>1<br>2<br>3<br>3<br>4<br>5<br>6<br>7<br>8<br>9<br>9<br>10                                                                                                    | Here Home Inser<br>Verdana<br>B I !<br>Processed<br>Print this page<br>Composition of the field<br>Verdana<br>B I !<br>Processed<br>Print this page<br>Composition of the field<br>Verdana<br>Print this page<br>Composition of the field<br>Verdana<br>Verdana<br>Print this page<br>Composition of the field<br>Verdana<br>Verdana<br>Print this page<br>Composition of the field<br>Verdana<br>Verdana<br>Print this page<br>Composition of the field<br>Verdana<br>Verdana<br>Verdana<br>Print this page<br>Composition of the field<br>Verdana<br>Print this page<br>Verdana<br>Print this page<br>Verdana<br>Print this page<br>Verdana<br>Verdana<br>Verdana<br>Print this page<br>Verdana<br>Print this page<br>Verdana<br>Verdana<br>Print this page<br>Verdana<br>Verdana<br>Verdan         | t Page Layout For<br>18 A A A<br>Font<br>Font<br>Usage File<br>2 an-07-2020<br>s information you new<br>recommend that you<br>is file as an Excel wo<br>ords' tab, using the qu<br>contains overview infi<br>lace, vendor, provide<br>ab includes informatic<br>of the tab cab be us-                                                                                                    | mulas     Data     Review       Image: Second Second Seco | View Help<br>General<br>S - % 9<br>Number<br>Number<br>d upload your<br>u can refer to it<br>ive. Then proce<br>age file and this<br>cagetories avail<br>the item in 'recc<br>aders in bold inc            | usage report file to<br>as you qo.<br>ed to enter your t<br>information include<br>able for the produc<br>ords' tab.                                          | styles Styles -<br>Styles -<br>b the<br>usage -<br>ct                                                                                                    | E Delete Cells          | ↓ *          | Sort & Find<br>Filter ~ Selec<br>Editing | Share A A Ideas t * Ideas | Comm<br>Sensitivity<br>Sensitivity | nents |
| F<br>F<br>C<br>C<br>C<br>C<br>C<br>C<br>C<br>C<br>C<br>C<br>C<br>C<br>C<br>C<br>C<br>C<br>C<br>C                                                                                                    | File Home Inser<br>Autor State<br>Autor State<br>Autor State<br>Processed<br>Print this page<br>Template version:<br>This page contain:<br>Vendor Portal. We<br>Save a copy of the<br>Categories' tab<br>The 'categories' tab<br>The 'actegories' tab<br>The 'record's tab<br>The 'record's tab                                                                                                    | t Page Layout For<br>18 A A A<br>Font<br>Font<br>Usage File<br>13-07-2020<br>is information you never<br>recommend that you<br>is file as an Excel wo<br>ords' tab, using the qu<br>contains overview inf<br>lace, vendor, provide<br>ab includes informatic<br>of the tab cab be use<br>stores actual usage in<br>submit as much prefi                                                                                                    | mulas Data Review<br>$\begin{bmatrix} \hline \\ \\ \\ \\ \\ \\ \\ \\ \\ \\ \\ \\ \\ \\ \\ \\ \\ \\ $                                                                                                    | View Help<br>General<br>S - % 9<br>Number<br>Number<br>d upload your<br>u can refer to it<br>ive. Then proce<br>age file and this<br>cagetories avail<br>the item in 'recc<br>aders in bold inc            | usage report file to<br>as you qo.<br>eed to enter your to<br>information include<br>able for the produc<br>ords' tab.                                        | styles Styles -<br>Styles -<br>b the<br>usage -<br>ct                                                                                                    | E Delete Cells          | ↓ *          | Sort & Find<br>Filter ~ Selec<br>Editing | Share A A Ideas t * Ideas | Comm<br>Sensitivity<br>Sensitivity | nents |
| F<br>F<br>C<br>C<br>C<br>C<br>A<br>A<br>A<br>1<br>2<br>2<br>3<br>3<br>4<br>4<br>5<br>6<br>6<br>7<br>8<br>9<br>10<br>111<br>12                                                                                                    | File Home Inser<br>Autor State<br>Autor State<br>Print this page<br>Print this page<br>Template version:<br>This page contains<br>Vendor Portal. We<br>Save a copy of the<br>Vendor Portal. We<br>Save a copy of the<br>The 'general' tab<br>The 'categories' tab<br>The 'categories' tab<br>The 'record's' tab<br>The 'record's' tab                                                                                                    | t Page Layout For<br>18 A A A<br>Font<br>Font<br>Usage File<br>Dan-07-2020<br>is information you neve<br>recommend that you<br>is file as an Excel wo<br>ords' tab, using the qu<br>contains overview inf<br>lace, vendor, provide<br>ab includes informatic<br>of the tab cab be uses<br>stores actual used by the sub-<br>stores actual used by the sub- | mulas     Data     Review       Image: Second Second Seco | View Help<br>General<br>\$ ~ % 9<br>Number<br>nd upload your<br>u can refer to it<br>rive. Then proce<br>ige file and this<br>cagetories avail<br>the item in 'rec<br>aders in bold inc<br>as possible for | usage report file to<br>as you go.<br>ted to enter your u<br>information include<br>able for the products.                                                    | styles Styles -<br>Styles -<br>styles -<br>stylestyles -<br>styles -<br>styles -<br>styles -<br>styles -<br>styles -<br>styles - | E Delete Cells          | ↓ *          | Sort & Find<br>Filter ~ Selec<br>Editing | Share A A Ideas t * Ideas | Comm<br>Sensitivity<br>Sensitivity | nents |
| F F F F F F F F F F F F F F F F F F F                                                                                                    | File Home Inser<br>Verdana<br>B I I<br>Processed<br>Print this page<br>Processed<br>Print this page contain<br>This page contain<br>This page contain<br>We dava into the 'recot<br>' <u>General' tab</u><br>The 'general' tab<br>The 'general' tab<br>The 'acegories' tab<br>The 'records' tab<br>The 'records' tab<br>The 'records' tab                                                                                                    | t Page Layout For<br>↓ 18 ↓ A* A*<br>Font<br>Font<br>Usage File<br>1 an-07-2020<br>is information you ne<br>recommend that you<br>is file as an Excel wo<br>ords' tab, using the qu<br>contains overview infi<br>ace, vendor, provide<br>ab includes informatic<br>of the tab cab be use<br>stores actual usage in<br>submit as much prefi-<br>nished entering your<br>isst (*.xsx) file.                                                                                                    | mulas     Data     Review       Image: Second Second Seco | View Help<br>General<br>\$ ~ % 9<br>Number<br>nd upload your<br>u can refer to it<br>rive. Then proce<br>ige file and this<br>cagetories avail<br>the item in 'rec<br>aders in bold inc<br>as possible for | usage report file to<br>as you go.<br>ted to enter your u<br>information include<br>able for the products.                                                    | styles Styles -<br>Styles -<br>styles -<br>stylestyles -<br>styles -<br>styles -<br>styles -<br>styles -<br>styles -<br>styles - | E Delete Cells          | ↓ *          | Sort & Find<br>Filter ~ Selec<br>Editing | Share A A Ideas t * Ideas | Comm<br>Sensitivity<br>Sensitivity | nents |
| F F F F F F F F F F F F F F F F F F F                                                                                                    | File Home Inser<br>Autor State State S                                                                                                    | t Page Layout For<br>18 A A A<br>Font<br>Font<br>Usage File<br>Usage File<br>Usage File<br>Intervention you neer<br>recommend that you<br>is file as an Excel wo<br>ords' tab, using the que<br>contains overview inf<br>lace, vendor, provide<br>ab includes informatic<br>of the tab cab be us<br>stores actual usage in<br>submit as much prefi-<br>tions file<br>nished entering your<br>(SX (*.xlsx) file.<br>ons?                                                                                                    | mulas Data Review<br>T = = = + + + + + + + + + + + + + + + +                                                                                                    | View Help<br>General<br>5 S Number<br>7 Number<br>9 Number<br>9 Number<br>9 S S S S S S S S S S S S S S S S S S S                                                                                          | usage report file to<br>as you qo.<br>ed to enter your to<br>information include<br>able for the produc<br>ords' tab.<br>Just required data<br>your products. | styles Styles -<br>Styles -<br>B<br>-<br>b the<br>Jsage<br>-<br>es -<br>a. For -<br>as a                                                                                                    | E Delete Cells          | ↓ *          | Sort & Find<br>Filter ~ Selec<br>Editing | Share A A Ideas t * Ideas | Comm<br>Sensitivity<br>Sensitivity | nents |
| F F F F F F F F F F F F F F F F F F F                                                                                                    | File Home Inser<br>Verdana<br>B I I<br>Impboard 6<br>Processed<br>Print this page<br>Processed<br>Print this page containe<br>Verdor Portal. Verdana<br>Verdor Portal. Verdana<br>Verdor Portal. Verdana<br>Verdor Portal. Verdana<br>Verdor Portal. Verdana<br>Verdor Portal. Verdana<br>Verdor Portal. Verdana<br>Verdor Portal. Verdana<br>Verdor Portal. Verdana<br>Verdana<br>Verdana<br>Verdana<br>Processed<br>Print this page<br>Verdana<br>Verdana | t Page Layout For<br>↓ 18 ↓ A* A*<br>Font<br>Font<br>Usage File<br>Dan-07-2020<br>is information you ner<br>recommend that yc<br>is file as an Excel wo<br>ords' tab, using the qu<br>contains overview inf<br>lace, vendor, provide<br>ab includes informatic<br>of the tab cab be usi-<br>stores actual usage in<br>submit as much prefi-<br>nished entering your<br>SX (*.x8x) file.<br>ons?                                                                                                    | mulas     Data     Review       Image: Second Second Seco | View Help<br>General<br>5 S Number<br>7 Number<br>9 Number<br>9 Number<br>9 S S S S S S S S S S S S S S S S S S S                                                                                          | usage report file to<br>as you qo.<br>ed to enter your to<br>information include<br>able for the produc<br>ords' tab.<br>Just required data<br>your products. | styles Styles -<br>Styles -<br>B<br>-<br>b the<br>Jsage<br>es<br>ct.<br>a. For<br>as a                                                                                                    | E Delete Cells          | ↓ *          | Sort & Find<br>Filter ~ Selec<br>Editing | Share A A Ideas t * Ideas | Comm<br>Sensitivity<br>Sensitivity | nents |
| I           F           F           C           C           A           J           1           2           3           4           5           6           6           7           8           9           10           111           12           13           14           15           16 | He Home Inser<br>Autor of the Autor of the Autor of Autor of Autor                                                                                                    | t Page Layout For<br>↓ 18 ↓ A* A*<br>Font<br>Font<br>Usage File<br>Dan-07-2020<br>is information you ner<br>recommend that yc<br>is file as an Excel wo<br>ords' tab, using the qu<br>contains overview inf<br>lace, vendor, provide<br>ab includes informatic<br>of the tab cab be usi-<br>stores actual usage in<br>submit as much prefi-<br>nished entering your<br>SX (*.x8x) file.<br>ons?                                                                                                    | mulas Data Review<br>T = = = + + + + + + + + + + + + + + + +                                                                                                    | View Help<br>General<br>5 S Number<br>7 Number<br>9 Number<br>9 Number<br>9 S S S S S S S S S S S S S S S S S S S                                                                                          | usage report file to<br>as you qo.<br>ed to enter your to<br>information include<br>able for the produc<br>ords' tab.<br>Just required data<br>your products. | styles Styles -<br>Styles -<br>B<br>-<br>b the<br>Jsage<br>es<br>ct.<br>a. For<br>as a                                                                                                    | E Delete Cells          | ↓ *          | Sort & Find<br>Filter ~ Selec<br>Editing | Share A A Ideas t * Ideas | Comm<br>Sensitivity<br>Sensitivity | nents |
| F F F F F F F F F F F F F F F F F F F                                                                                                    | He Home Inser<br>Verdana<br>B I I<br>Processed<br>Print this page<br>Template version:<br>This page contain<br>This page contain<br>Save a copy of th<br>data into the 'reco'<br>'categories' tab<br>The 'general' tab<br>The 'general' tab<br>The 'categories' tab<br>Categories' tab<br>The 'records' tab<br>The 'records' tab<br>Save you Inver<br>Whon you Fave I N<br>Microsoft New You Have I<br>Save you have read to<br>to Connect Comm                                                                                                    | t Page Layout For<br>↓ 18 ↓ A* A*<br>Font<br>Font<br>Usage File<br>Dan-07-2020<br>is information you ner<br>recommend that yc<br>is file as an Excel wo<br>ords' tab, using the qu<br>contains overview inf<br>lace, vendor, provide<br>ab includes informatic<br>of the tab cab be usi-<br>stores actual usage in<br>submit as much prefi-<br>nished entering your<br>SX (*.x8x) file.<br>ons?                                                                                                    | mulas Data Review<br>T = = = + + + + + + + + + + + + + + + +                                                                                                    | View Help<br>General<br>5 S Number<br>7 Number<br>9 Number<br>9 Number<br>9 S S S S S S S S S S S S S S S S S S S                                                                                          | usage report file to<br>as you qo.<br>ed to enter your to<br>information include<br>able for the produc<br>ords' tab.<br>Just required data<br>your products. | styles Styles -<br>Styles -<br>B<br>-<br>b the<br>Jsage<br>es<br>ct.<br>a. For<br>as a                                                                                                    | E Delete Cells          | ↓ *          | Sort & Find<br>Filter ~ Selec<br>Editing | Share A A Ideas t * Ideas | Comm<br>Sensitivity<br>Sensitivity | nents |
| F F F F F F F F F F F F F F F F F F F                                                                                                    | File Home Inser<br>Verdana<br>B I !<br>Processed<br>Print this page<br>Processed<br>Print this page contain:<br>This page contain:<br>This page contain:<br>Yendor Portal. We<br>Save a copy of th<br>Gata into the 'recc<br>'general' tab<br>The 'general' tab<br>The 'general' tab<br>The 'categories' tab<br>The 'categories' tab                                                                                                    | t Page Layout For<br>↓ 18 ↓ A* A*<br>Font<br>Font<br>Usage File<br>Dan-07-2020<br>is information you ner<br>recommend that yc<br>is file as an Excel wo<br>ords' tab, using the qu<br>contains overview inf<br>lace, vendor, provide<br>ab includes informatic<br>of the tab cab be usi-<br>stores actual usage in<br>submit as much prefi-<br>nished entering your<br>SX (*.x8x) file.<br>ons?                                                                                                    | mulas Data Review<br>T = = = + + + + + + + + + + + + + + + +                                                                                                    | View Help<br>General<br>5 S Number<br>7 Number<br>9 Number<br>9 Number<br>9 S S S S S S S S S S S S S S S S S S S                                                                                          | usage report file to<br>as you qo.<br>ed to enter your to<br>information include<br>able for the produc<br>ords' tab.<br>Just required data<br>your products. | styles Styles -<br>Styles -<br>B<br>-<br>b the<br>Jsage<br>es<br>ct.<br>a. For<br>as a                                                                                                    | E Delete Cells          | ↓ *          | Sort & Find<br>Filter ~ Selec<br>Editing | Share A A Ideas t * Ideas | Comm<br>Sensitivity<br>Sensitivity | nents |
| F F F F F F F F F F F F F F F F F F F                                                                                                    | File Home Inser<br>The Yorking State of the State of State of State                                                                                                    | t Page Layout For<br>↓ 18 ↓ A* A*<br>Font<br>Font<br>Usage File<br>Dan-07-2020<br>is information you ner<br>recommend that yc<br>is file as an Excel wo<br>ords' tab, using the qu<br>contains overview inf<br>lace, vendor, provide<br>ab includes informatic<br>of the tab cab be usi-<br>stores actual usage in<br>submit as much prefi-<br>nished entering your<br>SX (*.x8x) file.<br>ons?                                                                                                    | mulas Data Review<br>T = = = + + + + + + + + + + + + + + + +                                                                                                    | View Help<br>General<br>5 S Number<br>7 Number<br>9 Number<br>9 Number<br>9 S S S S S S S S S S S S S S S S S S S                                                                                          | usage report file to<br>as you qo.<br>ed to enter your to<br>information include<br>able for the produc<br>ords' tab.<br>Just required data<br>your products. | styles Styles -<br>Styles -<br>B<br>-<br>b the<br>Jsage<br>es<br>ct.<br>a. For<br>as a                                                                                                    | E Delete Cells          | ↓ *          | Sort & Find<br>Filter ~ Selec<br>Editing | Share A A Ideas t * Ideas | Comm<br>Sensitivity<br>Sensitivity | nents |

×

|                   | · · ·                                                        | JF-2021-06-5788-235-PROCESS |                      | Search                |                                                                 |                                                                                                    | Ð                                                  |               |
|-------------------|--------------------------------------------------------------|-----------------------------|----------------------|-----------------------|-----------------------------------------------------------------|----------------------------------------------------------------------------------------------------|----------------------------------------------------|---------------|
| File Home Inse    | rt Page Layout                                               | Formulas Data F             | Review View Help     |                       |                                                                 |                                                                                                    | 암 Shar                                             | e 🖓 Commer    |
|                   | <ul> <li>11 →</li> <li>U →   ⊞ →   </li> <li>Font</li> </ul> |                             | ⊑ ⊞ × \$ × %         | 9 500 .00 Cor<br>Form | ditional Format as Cell<br>hatting ~ Table ~ Styles ~<br>Styles | Insert ×     ∑       Image: Second second se | Sort & Find &<br>Filter ~ Select ~<br>Editing Idea | s Sensitivity |
| AL21 * : >        | √ f <sub>x</sub>                                             |                             |                      |                       |                                                                 |                                                                                                    |                                                    |               |
| A                 | В                                                            | с                           | D                    | E                     | F                                                               | G                                                                                                    | н                                                  | 1             |
| record_id         | record_note                                                  | item_search_criteria        | item_search_value    | item_name             | item_mpn                                                        | item_unit                                                                                                    | item_precision                                     | asset_search_ |
| record-01234-5678 | demo report                                                  | item.global_id              | PRD-640-516-332-0002 |                       | MPN-A                                                           | Licenses                                                                                                    | Integer                                            | asset.id      |
|                   |                                                              |                             |                      |                       |                                                                 |                                                                                                    |                                                    |               |
|                   |                                                              |                             |                      |                       |                                                                 |                                                                                                    |                                                    |               |
|                   |                                                              |                             |                      |                       |                                                                 |                                                                                                    |                                                    |               |
|                   |                                                              |                             |                      |                       |                                                                 |                                                                                                    |                                                    |               |
|                   |                                                              |                             |                      |                       |                                                                 |                                                                                                    |                                                    |               |
|                   |                                                              |                             |                      |                       |                                                                 |                                                                                                    |                                                    |               |
|                   |                                                              |                             |                      |                       |                                                                 |                                                                                                    |                                                    |               |
| 0                 |                                                              |                             |                      |                       |                                                                 |                                                                                                    |                                                    |               |
| 1                 |                                                              |                             |                      |                       |                                                                 |                                                                                                    |                                                    |               |
| 2                 |                                                              |                             |                      |                       |                                                                 |                                                                                                    |                                                    |               |
| 3                 |                                                              |                             |                      |                       |                                                                 |                                                                                                    |                                                    |               |
| 4                 |                                                              |                             |                      |                       |                                                                 |                                                                                                    |                                                    |               |
| 5                 |                                                              |                             |                      |                       |                                                                 |                                                                                                    |                                                    |               |
| 5                 |                                                              |                             |                      |                       |                                                                 |                                                                                                    |                                                    |               |
| 7                 |                                                              |                             |                      |                       |                                                                 |                                                                                                    |                                                    |               |
| 3                 |                                                              |                             |                      |                       |                                                                 |                                                                                                    |                                                    |               |
| 9                 |                                                              |                             |                      |                       |                                                                 |                                                                                                    |                                                    |               |
|                   |                                                              |                             |                      |                       |                                                                 |                                                                                                    |                                                    |               |
| 1                 |                                                              |                             |                      |                       |                                                                 |                                                                                                    |                                                    |               |
| 2                 |                                                              |                             |                      |                       |                                                                 |                                                                                                    |                                                    |               |
| 3                 |                                                              |                             |                      |                       |                                                                 |                                                                                                    |                                                    |               |
| 1                 |                                                              |                             |                      |                       |                                                                 |                                                                                                    |                                                    |               |
| 5                 |                                                              |                             |                      |                       |                                                                 |                                                                                                    |                                                    |               |
| 5                 |                                                              |                             |                      |                       |                                                                 |                                                                                                    |                                                    |               |
| 7                 |                                                              |                             |                      |                       |                                                                 |                                                                                                    |                                                    |               |
| в                 |                                                              |                             |                      |                       |                                                                 |                                                                                                    |                                                    |               |
|                   | ions general                                                 | categories records          | +                    |                       |                                                                 |                                                                                                    |                                                    |               |

The provided usage report file represent a spreadsheet that contains multiple tabs:

- **instructions**: Provides usage report file overview.
- general: This tab contains general information, such as product, marketplace, vendor, etc.
- **categories**: Includes information about different item categories available for the product.
- **records**: This is the main tab that provides usage information.

#### **General Tab**

The following table introduces and describes attributes provided in the **general** tab:

| # | Attribute             | Definition                                     | Example Value           |
|---|-----------------------|------------------------------------------------|-------------------------|
| 1 | report_name           | Report name that is assigned by the system     | 04/01/2021 - 05/02/2021 |
| 2 | report_note           | Report note that is assigned by Vendors        | Demo report             |
| 3 | report_id             | Report identifier that is specified by Vendors | UF-2021-06-5788-2353    |
| 4 | report_start_time_utc | Usage report start date                        | 10/20/19 0:00           |

| #  | Attribute                  | Definition                                  | Example Value              |
|----|----------------------------|---------------------------------------------|----------------------------|
| 5  | report_end_time_utc        | Usage report end date                       | 11/20/19 0:00              |
| 6  | usage_schema               | Defines the specified reporting schema      | TR, CR, PR or QT           |
| 8  | currency                   | Specified currency (in the ISO 4217 format) | USD                        |
| 9  | product_id                 | Product identifier                          | PRD-123-123-123            |
| 10 | product_name               | Product name                                | Tutorial Product           |
| 11 | marketplace_id             | Marketplace identifier                      | MP-00001                   |
| 12 | marketplace_name           | Marketplace name                            | United States              |
| 13 | hub_id                     | Hub identifier                              | HB-1234-1234               |
| 14 | hub_name                   | Specified hub name                          | NA Production              |
| 15 | vendor_account_id          | Vendor account identifier                   | VA-123-123                 |
| 16 | vendor_account_name        | Vendor account name                         | Front Street Inc           |
| 17 | distributor_account_id     | Distributor account identifier              | PA-321-321                 |
| 18 | distributor_account_name   | Distributor account name                    | Mighty Mick's LLC          |
| 19 | distribution_contract_id   | Distribution contract identifier            | CRD-21674-67435-75488      |
| 20 | distribution_contract_name | Distribution contract name                  | Front Street Inc Agreement |

## **Categories Tab**

The following table demonstrates the categories tab and provides examples for each attribute:

| category_id | category_name           | category_description                                                 |
|-------------|-------------------------|----------------------------------------------------------------------|
| compute     | Computational Resources | All of your virtual machines and containers fall into this category. |
| storage     | Persistance Services    | All of your blob storages are accounted to this category.            |
| db          | Databases               | All of various databases fall into this category                     |

Note that category IDs, names and description are defined by Vendors.

#### **Records Tab**

Usage information that is included in the *record* tab reflects the record data that is specified by Vendors. However, the processed usage report file contain additional columns that are introduced and described in the following table:

| Column Header         | Description                                                                                                    |
|-----------------------|----------------------------------------------------------------------------------------------------|
| item_name             | This column displays an item name that is provided by Vendors                                                                                                |
| item_type             | Indicates the specified item type: pay-as-you-go or reservation                                                                                              |
| item_unit             | Displays the specified item unit (e.g., <i>licenses</i> )                                                                                                    |
| item_period           | Indicates the item billing period value such as <i>one time, monthly,</i> or <i>yearly;</i> note that this is value does not represent the commitment period |
| asset_id              | Unique subscription identifier that is assigned by the Connect platform                                                                                      |
| asset_external_id     | External subscription identifier that is assigned by the commerce system, this can help quickly identify the required subscription                           |
| customer_account_id   | Customer account identifier on the commerce system                                                                                                    |
| customer_company_name | Customer account name as defined on the last request sent by the commerce system                                                                             |

### **Accepting or Rejecting Files**

Once Distributors or Resellers receive a usage report file from their Vendor, the system allows accepting or rejecting pending

usage reports by using corresponding buttons on the top-right corner of the Usage File Details screen:

- In case Distributors or Resellers *reject* the usage report file, the system prompts to provide a reason that will be shown to Vendors. For example, in case wrong time period is specified, Distributors can ask Vendors to fix that issue.
- Once Distributors or Resellers accept the usage report, it becomes available for propagation to the Distributor/ Reseller systems.

| ✓ Usage file details 04/01/2021 - 05/02/2021 ●       ✓ ACCEPT       ×         Status       D       Schema       Records statistics       Product       Marketplace         ● Pending       UF-2021-06-5788-2333       QT       1            GENERAL       EXTRACT       RECONCILE       Product            Vendor       Distribution Contract       Period (UTC)       Currency | CloudBlue                                           | ula Usage 🗸                                               |                       |               | HELP | P | Highty Mick's LLC Vistributor - Michael Goldmill |
|----------------------------------------------------------------------------------------------------|-----------------------------------------------------|-----------------------------------------------------------|-----------------------|---------------|------|---|--------------------------------------------------|
| <ul> <li>Pending UF-2021-06-5788-2353 QT Quantity 1 Pending Accepted Closed Closed € PRD-640-516-332 € Lutorial Marketplace MP-38661</li> <li>GENERAL EXTRACT RECONCILE</li> <li>Vendor Fort Street Inc Tutorial - Distribution Agreement CRD-21674-67435-75488</li> <li>Description -</li> <li>Processed Vendor Usage File</li> </ul>                                          | ← Usage file                                        | le details 04/01/2021                                     | - 05/02/2021 @        |               |      |   | ✓ ACCEPT × REJECT                                |
| Erront Street Inc         Tutorial - Distribution Agreement         04/01/2021 3:00 AM         -           VA-486-834         CRD-21674-67435-75488         → 05/02/2021 2:59 AM         -           Description         -         -         -           Processed Vendor Usage File         -         -                                                                        | Pending UF-20:                                      | 021-06-5788-2353 QT<br>Quantity                           | 1                     |               |      |   |                                                  |
|                                                                                                    | Front Street Inc Tr<br>VA-486-834 Ci<br>Description | Tutorial - Distribution Agreeme:<br>CRD-21674-67435-75488 | nt 04/01/2021 3:00 AM | Currency<br>— |      |   |                                                  |
|                                                                                                    |                                                     | -                                                         | DOWNLOAD              |               |      |   |                                                  |
| Created         Accepted           06/16/2021 6:02 AM         06/16/2021 6:07 AM           Robert Balboa         System                                                                                                    | 06/16/2021 6:02 AM                                  |                                                           |                       |               |      |   |                                                  |

Note that the system can also accept your usage files automatically once you configure a usage rule as described below.

#### **Usage Rules**

In case Distributors or Resellers want to automate accept or reject operations on the Connect platform, the system allows creating *Usage Rules* for each product. Therefore, Connect can accept or reject *pending* usage report files automatically. This can drastically boost up and streamline the Usage Flow on the platform. Set up a new usage rule as described below.

Access the product profile page via the **Products** module and navigate to the **Usage Rules** section. Click the **Add Rule** button and configure the usage rule as follows:

- Action: Select Accept to automatically accept usage report files. The Reject option, as the name implies, is used to automatically reject the usage reports.
- Scope: Choose Usage record scope to automatically accept usage report files.
- **Argument**: Specify your argument in this field; e.g., select the required item.
- **Condition**: Enter condition to trigger your rule. For example, reported item quantity should be smaller or equal to your specified value.

Click the Add button to save your configuration and successfully add the acceptance automation rule.

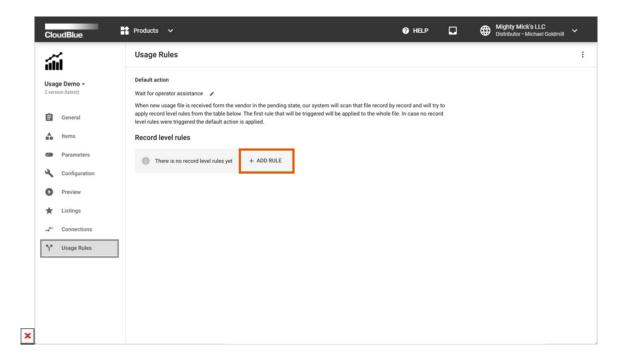

| Action                             |               |        |     |
|------------------------------------|---------------|--------|-----|
| Accept (                           | Reject        |        |     |
| Scope                              |               |        |     |
| Usage record                       |               |        | *   |
|                                    |               |        | 7/6 |
| Argument                           |               |        |     |
| Example item r<br>CN-123-123-123-/ | ame<br>IBC123 |        | *   |
| Condition Qua                      | ntity         |        |     |
| ≤ ▼ 50                             |               |        |     |
|                                    |               |        |     |
|                                    |               | CANCEL | AD  |

Note that it is possible to automate usage report acceptance by creating a custom script by using the Usage API.

# **Extracting Data**

×

Once a usage report is assigned to the *Accepted* status, Distributors can extract usage data to their systems per a specified hub. Access the **Extract** section of the usage file details screen to download the spreadsheet file. Distributors can also edit the chunk external ID or close the chunk by clicking on the vertical ellipsis (:) icon.

| Status ID<br>Accepted UF | )<br>F-2021-06-5788-2353             | Schema         Records st           QT         -         1           Quantity         Pending         A | -                                                         |                            |                    |            |   |
|--------------------------|--------------------------------------|----------------------------------------------------------------------------------------------------|-----------------------------------------------------------|----------------------------|--------------------|------------|---|
| GENERAL EXTR             | RACT RECONCILE                       |                                                                                                    |                                                           |                            |                    |            |   |
|                          |                                      |                                                                                                    | fin de start de                                           |                            |                    |            |   |
|                          |                                      |                                                                                                    | ng usage file chunks below<br>using the corresponding tab |                            |                    |            |   |
| C REFRESH                | COLUMNS                              |                                                                                                    |                                                           | F                          | Rows per page 10 👻 | 1-1 of 1 < | > |
| ID                       | HUB                                  | CHUNK EXTERNAL ID                                                                                       | UPDATED GENERA                                            | RECORDS STATISTICS         | STATUS ACTION      |            |   |
| UFC-2021-06-5788-        | -2353-001 Tutorial Hu<br>HB-1234-567 |                                                                                                    | 06/16/2021 06/16/2<br>6:07 AM 6:07 AM                     | 021 1 -<br>Accepted Closed | Seady DOW          | NLOAD      |   |
|                          |                                      |                                                                                                    |                                                           |                            | Rows per page 10 - | 1-1 of 1 < | > |
|                          |                                      |                                                                                                    |                                                           |                            |                    |            |   |

For systems that are successfully integrated with the CloudBlue Connect platform, usage records are automatically extracted via record-level API calls or bulk file export.

## **Reconciling Data**

In case all billing procedures are complete, the corresponding usage record file should be marked as *Closed* to signal the end of the reconciliation operation. This could be done either via the Usage API or by manually uploading reconciliation report to the Distributor/ Reseller Portal:

| CloudBlue                                           | ılı Usage 🗸        | ,                  |                                                       |                                                     | 0                                            | HELP        | CP. | ⊕ | Mighty Mick's LLC<br>Distributor - Michael Go | oldmill |
|-----------------------------------------------------|--------------------|--------------------|-------------------------------------------------------|-----------------------------------------------------|----------------------------------------------|-------------|-----|---|-----------------------------------------------|---------|
| $\leftarrow$ Usage file d                           | etails 04/01       | /2021 - 05/        | /02/2021 ©                                            |                                                     |                                              |             |     |   |                                               |         |
| Status ID<br>Accepted UF-2021-                      | 06-5788-2353       | QT .               | Records statistics<br>— 1 —<br>Pending Accepted Close | Product<br>Sed  Tutorial Product<br>PRD-640-516-332 | Marketplace<br><u>Tutorial I</u><br>MP-38661 | Marketplace |     |   |                                               |         |
| GENERAL EXTRACT                                     | RECONCILE          |                    |                                                       |                                                     |                                              |             |     |   |                                               |         |
|                                                     |                    |                    |                                                       |                                                     |                                              |             |     |   |                                               |         |
| Operations ± UPLOAD                                 |                    |                    |                                                       |                                                     |                                              |             |     |   |                                               |         |
|                                                     |                    | ig files for proce | essing or use API to stor                             | re reconciliation data per reco                     | rd.                                          |             |     |   |                                               |         |
|                                                     | n bulk by uploadin | ig files for proce | essing or use API to stor                             | re reconciliation data per reco                     | rd.                                          |             |     |   |                                               |         |
| Store reconciliation data in                        | n bulk by uploadin |                    |                                                       |                                                     | rd.<br>PROCESSING NOTE                       | STATUS      |     |   |                                               |         |
| Store reconciliation data in<br>C REFRESH III COLUM | n bulk by uploadin |                    |                                                       |                                                     |                                              | STATUS      |     |   |                                               |         |
| Store reconciliation data in<br>C REFRESH III COLUM | n bulk by uploadin |                    | LE UPLOADED NOTE                                      |                                                     |                                              | STATUS      |     |   |                                               |         |
| Store reconciliation data in<br>C REFRESH III COLUM | n bulk by uploadin |                    | LE UPLOADED NOTE                                      |                                                     |                                              | STATUS      |     |   |                                               |         |
| Store reconciliation data in<br>C REFRESH III COLUM | n bulk by uploadin |                    | LE UPLOADED NOTE                                      |                                                     |                                              | STATUS      |     |   |                                               |         |
| Store reconciliation data in                        | n bulk by uploadin |                    | LE UPLOADED NOTE                                      |                                                     |                                              | STATUS      |     |   |                                               |         |
| Store reconciliation data in<br>C REFRESH III COLUM | NS<br>UPLOADED AT  | UPLOADED FIL       | LE UPLOADED NOTE                                      |                                                     | PROCESSING NOTE                              |             |     |   |                                               |         |

The reconciliation file structure should be similar to the extraction file structure. However, note that the reconciliation files should have 2 additional columns in the **records** tab:

- external\_billing\_id: Any string value that would allow to reference relevant billing object (invoice, order, etc.).
- external\_billing\_note: Any additional data that might be useful for the reconciliation.

| Home Insert Dra           | aw Page I   | ayout Fo       | rmulas Di       | ata Revi    | ew View       | 🖓 Tell m       | e        |               |               |               |          |               |                |              |                  |       | ť                   | 🕆 Share 🛛 🖓 Cor     |
|---------------------------|-------------|----------------|-----------------|-------------|---------------|----------------|----------|---------------|---------------|---------------|----------|---------------|----------------|--------------|------------------|-------|---------------------|---------------------|
| x24 📫 🗙 🗸                 | fx          |                |                 |             |               |                |          |               |               |               |          |               |                |              |                  |       |                     |                     |
| A                         | 8           | с              | D               | E           | F             | G              | н        | 1             | J K           | L             | M        | N             | 0              | р            | Q                | R     | S                   | т                   |
| 1 record_id               | record_note | start_time_utc | end_time_utc    | item_id     | item_name     | item_mpn       | item_uni | t item_typite | em_pe item_pr | e category_id | status   | asset_id      |                |              | u asset_recon_id |       | external_billing_id | external_billing_no |
| 2 record may18 2:18pm 7   | note 7      |                | 2020-04-02 01:  |             |               | PPU Item 1 MPI |          | PPU           | Decimal       |               | approved |               | 0 A00000000001 |              |                  |       | billing_id_001      | billing_note_001    |
| 3 record may18 2:18pm 10  | note 10     |                | 2020-04-02 01:  |             |               | PPU Item 1 MPI |          | PPU           | Decimal       | ( default     | approved |               | 0 A00000000001 |              |                  |       | billing_id_002      | billing_note_002    |
| 4 record may18 2:18pm 6   | note 6      |                | 2020-04-02 01:  |             |               | PPU Item 1 MPI |          | PPU           | Decimal       |               | approved |               | 0 A00000000001 |              |                  |       | billing_id_003      | billing_note_003    |
| 5 record may18 2:18pm 27  | note 27     |                | 2020-04-02 01:  |             |               | PPU Item 1 MPI |          | PPU           | Decimal       |               | approved |               | 0 AD0000000001 |              |                  |       | billing_id_004      | billing_note_004    |
| 6 record may18 2:18pm 9   | note9       |                | 2020-04-02 01:  |             |               | PPU Item 1 MPI | N Unit*H | PPU           | Decimal       |               | approved |               | 0 A00000000001 |              |                  |       | billing_id_005      | billing_note_005    |
| 7 record may18 2:18pm 5   | note 5      |                | 2020-04-02 01:  |             |               | PPU Item 1 MPI |          | PPU           | Decimal       |               | approved |               | 0 AD0000000001 |              |                  |       | billing_id_006      | billing_note_006    |
| 8 record may18 2:18pm 19  | note 19     |                | 2020-04-02 01:  |             |               | PPU Item 1 MPI |          | PPU           | Decimal       |               | approved |               | 0 AD0000000001 |              |                  |       | billing_id_007      | billing_note_007    |
| 9 record may18 2:18pm 29  | note 29     |                | 2020-04-02 01:  |             |               | PPU Item 1 MP1 |          | PPU           | Decimal       |               | approved |               | 0 A00000000001 |              |                  |       | billing_id_008      | billing_note_008    |
| 10 record may18 2:18pm 11 | note11      |                | (2020-04-02 01) |             |               | PPU Item 1 MPI |          | PPU           | Decimal       |               | approved |               | 0 A00000000001 |              |                  |       | billing_id_009      | billing_note_009    |
| 11 record may18 2:18pm 24 | note 24     |                | 2020-04-02 01:  |             |               | PPU Item 1 MPI |          | PPU           | Decimal       |               | approved |               | 0 AD0000000001 |              |                  |       | billing_id_010      | billing_note_010    |
| 12 record may18 2:18pm 13 | note 13     |                | (2020-04-02 01) |             |               | PPU Item 1 MPI |          | PPU           | Decimal       |               | approved |               | 0 A00000000001 |              |                  |       | billing_id_011      | billing_note_011    |
| 13 record may18 2:18pm 26 | note 26     |                | (2020-04-02 01) |             |               | PPU Item 1 MPI |          | PPU           | Decimal       |               | approved |               | 0 A00000000001 |              |                  |       | billing_id_012      | billing_note_012    |
| 14 record may18 2:18pm 28 | note 28     |                | (2020-04-02 01) |             |               | PPU item 1 MPI |          | PPU           | Decimal       |               | approved |               | 0 A00000000000 |              |                  |       | billing_id_013      | billing_note_013    |
| 15 record may18 2:18pm 21 | note 21     |                | (2020-04-02 01) |             |               | PPU Item 1 MPI |          | PPU           | Decimal       |               | approved |               | 0 A00000000000 |              |                  |       | billing_id_014      | billing_note_014    |
| 16 record may18 2:18pm 4  | note4       |                | (2020-04-02 01) |             |               | PPU Item 1 MPI |          | PPU           | Decimal       |               | approved |               | 0 A00000000000 |              |                  |       | billing_id_015      | billing_note_015    |
| 17 record may18 2:18pm 1  | note 1      |                | (2020-04-02 01) |             |               | PPU Item 1 MPI |          | PPU           | Decimal       |               | approved |               | 0 A00000000000 |              |                  |       | billing_id_016      | billing_note_016    |
| 18 record may18 2:18pm 22 | note 22     |                | (2020-04-02 01) |             |               | PPU Item 1 MPI |          | PPU           | Decimal       |               | approved |               | 0 A00000000000 |              |                  |       | billing_id_017      | billing_note_017    |
| 19 record may18 2:18pm 23 | note 23     |                | 2020-04-02 01:  |             |               | PPU Item 1 MPI |          | PPU           | Decimal       |               | approved |               | 0 A00000000000 |              |                  |       | billing_id_018      | billing_note_018    |
| 20 record may18 2:18pm 18 | note18      |                | (2020-04-02 01) |             |               | PPU Item 1 MPI |          | PPU           | Decimal       |               | approved |               | 0 A00000000000 |              |                  |       | billing_id_019      | billing_note_019    |
| 21 record may18 2:18pm 16 | note 16     |                | (2020-04-02 01) |             |               | PPU Item 1 MPI |          | PPU           | Decimal       |               | approved |               | 0 A00000000001 |              |                  |       | billing_id_020      | billing_note_020    |
| 22 record may18 2:18pm 8  | note8       |                | 2020-04-02 01:  |             |               | PPU Item 1 MPI |          | PPU           | Decimal       |               | approved |               | 0 A00000000000 |              |                  |       | billing_id_021      | billing_note_021    |
| 23 record may18 2:18pm 12 | note12      |                | (2020-04-02 01) |             |               | PPU Item 1 MPI |          | PPU           | Decimal       |               | approved |               | 0 A00000000001 |              |                  |       | billing_id_022      | billing_note_022    |
| 24 record may18 2:18pm 14 | note14      |                | 2020-04-02 01:  |             |               | PPU Item 1 MPI |          | PPU           | Decimal       |               | approved |               | 0 A00000000000 |              |                  |       | billing_id_023      | billing_note_023    |
| 25 record may18 2:18pm 20 | note 20     |                | 2020-04-02 01   |             |               | PPU Item 1 MP1 |          | PPU           | Decimal       |               | approved |               | 0 A00000000001 |              |                  |       | billing_id_024      | billing_note_024    |
| 26 record may18 2:18pm 17 | note17      |                | (2020-04-02 01) |             |               | PPU Item 1 MPI |          | PPU           | Decimal       |               | approved |               | 0 A00000000001 |              |                  |       | billing_id_025      | billing_note_025    |
| 27 record may18 2:18pm 3  | note 3      |                | 2020-04-02 01:  |             |               | PPU Item 1 MPI |          | PPU           | Decimal       |               | approved |               | 0 A00000000001 |              |                  |       | billing_id_026      | billing_note_026    |
| 28 record may18 2:18pm 25 | note 25     |                | 2020-04-02 01   |             |               | PPU Item 1 MP1 |          | PPU           | Decimal       |               | approved |               | 0 A0000000000  |              |                  |       | billing_id_027      | billing_note_027    |
| 29 record may18 2:18pm 15 | note15      |                | 2020-04-02 01   |             |               | PPU Item 1 MPI |          | PPU           | Decimal       |               | approved |               | 0 A00000000001 |              |                  |       | billing_id_028      | billing_note_028    |
| 30 record may18 2:18pm 2  | note 2      | 2020-04-02 00: | 2020-04-02 01   | PRD-772-755 | 1C PPU item 1 | PPU Item 1 MPI | N Unit*H | PPU           | Decimal       | ( default     | approved | A5-4310-6841- | 0 AD0000000001 | SD0ES0D3-000 | D-4259-A4CF-A0   | 081.0 | billing_id_029      | billing_note_029    |
| 31                        |             |                |                 |             |               |                |          |               |               |               |          |               |                |              |                  |       |                     |                     |
| 32                        |             |                |                 |             |               |                |          |               |               |               |          |               |                |              |                  |       |                     |                     |
| 33                        |             |                |                 |             |               |                |          |               |               |               |          |               |                |              |                  |       |                     |                     |
| 34                        |             |                |                 |             |               |                |          |               |               |               |          |               |                |              |                  |       |                     |                     |
| 35                        |             |                |                 |             |               |                |          |               |               |               |          |               |                |              |                  |       |                     |                     |

Close Chunks via Extract Tab

Note that the system also allows specifying *external billing identifier* and *external billing note* for all provided records by clicking the vertical ellipsis (:) icon next to your selected usage file in the **Extract** tab.

Once your reconciliation file is successfully uploaded and processed, the usage instance will be automatically marked as *Closed*. Note that the system also displays your closed records under **Records statistics**.

| atus ID            | ile details 04/0<br>121-06-5788-2353<br>ACT RECONCILE | Schema<br>QT<br>Quantity      | Records statistics<br>Pending Accepted | s Proc              |                        | Marketplace<br><u>Tutorial Market</u><br>MP-38661 | tplace       |                       |              |
|--------------------|-------------------------------------------------------|-------------------------------|----------------------------------------|---------------------|------------------------|---------------------------------------------------|--------------|-----------------------|--------------|
| Closed UF-20       |                                                       | QT<br>Quantity                |                                        |                     |                        |                                                   | tplace       |                       |              |
|                    |                                                       | -                             |                                        |                     |                        |                                                   |              |                       |              |
| perations          |                                                       |                               |                                        |                     |                        |                                                   |              |                       |              |
| ore reconciliation | data in bulk by uploa                                 | ding files for pr             | rocessing or use A                     | PI to store reconci | liation data per recor | rd.                                               |              |                       |              |
| REFRESH III C      | OLUMNS                                                |                               |                                        |                     |                        |                                                   | Rows pe      | erpage 10 👻           | 1-1 of 1 < > |
| ID                 | UPI                                                   | LOADED BY                     | UPLOADED AT                            | UPLOADED FILE       | UPLOADED NOTE          | HUB PROC                                          | ESSED FILE P | ROCESSING NOTE        | STATUS       |
| RCF-2021-06-5      |                                                       | chael Goldmill<br>149-860-972 | 06/18/2021<br>5:47 AM                  | DOWNLOAD            | -                      | None DO                                           | WNLOAD P     | rocessing successful! | Processed    |

×

oudBlue Connect © 2021 — Ingram Micro Inc. All Rights Reserved. — <u>Privacy</u> | <u>Terms of Service</u> - Version 22.0.1887-g6f87520